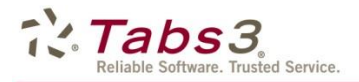

Dan Berlin, President Software Technology, Inc. (402) 423-1440 dan.berlin@tabs3.com

Scott Baird. Vice President Software Technology, Inc. (402) 423-1440 scott.baird@tabs3.com

## **For Immediate Release**

## Tabs3 Recognized as the Most Innovative Time and Billing Software Results of 2016 Innovation Awards Released

Lincoln, NE May 9, 2016 - Software Technology, Inc., the maker of Tabs3 and PracticeMaster, was awarded the 2016 Innovation Award for billing software by American Lawyer Media, Legaltech News and The Recorder. The Innovation Awards are an annual recognition of the best legal technology leaders, products, and projects in the legal community.

"We are honored to be chosen as the most innovative time and billing software for 2016 by Legaltech News and The Recorder. For over 35 years, we have worked hard to develop reliable and quality software for law firms," said Dan Berlin, President of Software Technology, Inc. "This kind of recognition from the legal community means a great deal to our entire team."

"The Innovation Awards bring together a diverse group of professionals who exemplify leadership in the integration of technology into the legal community," says Legaltech Editor-In-Chief Erin Harrison. "Our honorees represent some of the most accomplished professionals in the industry and demonstrate the growing need for embracing innovative strategies for the future." An ALM event formally recognizing the honorees will be held on June 13 at the W San Francisco in conjunction with Legaltech West Coast.

For more information about Tabs3 and PracticeMaster, visit Tabs3.com.

## About Software Technology, Inc.

Software Technology, Inc. has continually been at the forefront of developing software for law firms, and Tabs3 software is used by tens of thousands of attorneys who trust us to continue providing them software that is reliable and customizable to suit their needs. Tabs3 Billing is the most award-winning billing software and has been an industry leader since its introduction in 1979. Tabs3 Billing is designed to seamlessly integrate with PracticeMaster, a leader in practice management software, and Tabs3 Financial software, a legal-specific suite of accounting software. For more information, call (402) 419-2200, email sales@tabs3.com, or visit Tabs3.com